# **Fast verified post-quantum software**

#### **Daniel J. Bernstein**

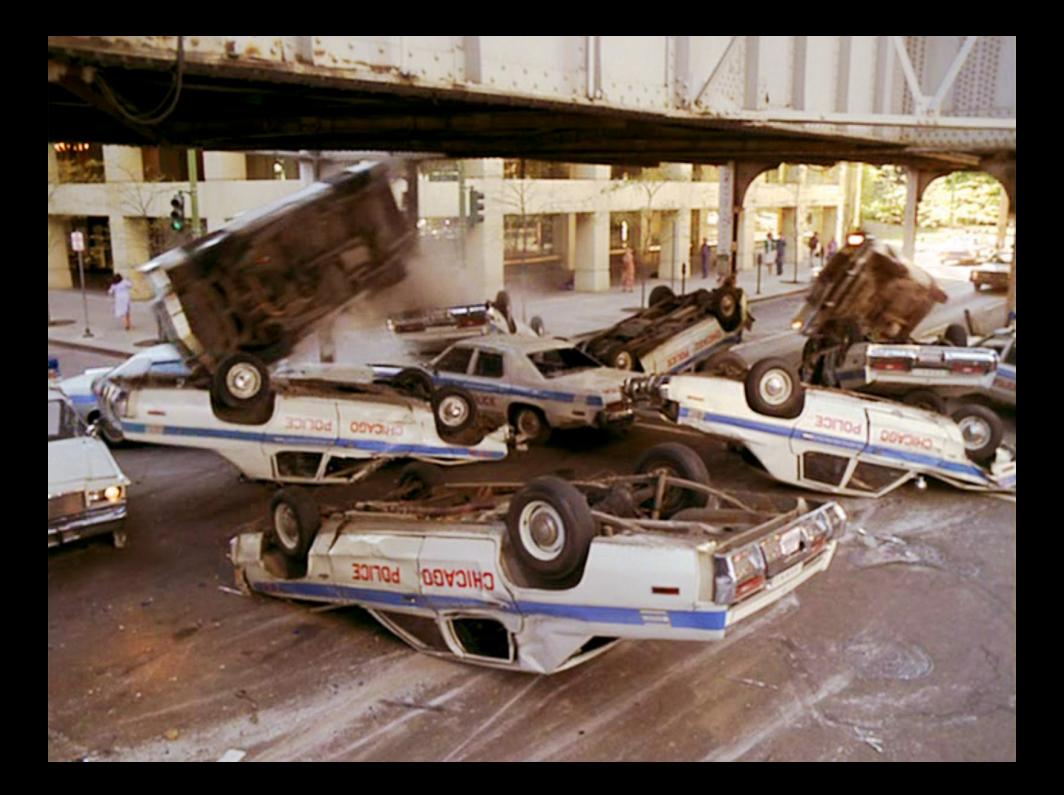

# SymCrypt: failures for rare inputs

It's actually a bug within SymCrypt, the core cryptographic library responsible for implementing asymmetric crypto algorithms in Windows 10 and symmetric crypto algorithms in Windows 8.

—"Warning: Google Researcher Drops Windows 10 Zero-Day Security Bomb", Forbes, <https://tinyurl.com/y69fx3nh>

#### Falcon software: skewed randomness

Produced signatures were valid but leaked information on the private key. . . . The fact that these bugs existed in the first place shows that the traditional development methodology (i.e. 'being super careful') has failed.

—"OFFICIAL COMMENT" within NISTPQC (NIST Post-Quantum Cryptography Standardization Project), <https://tinyurl.com/y5w46bde>

# Minerva: timing attack

Libgcrypt, wolfSSL, and Crypto $++$  have issued patches over the summer to fix this bug. Maintainers of MatrixSSL fixed some issues, but the library remains vulnerable. Oracle's SunEC library remains open to attacks.

—"Minerva attack can recover private keys from smart cards, cryptographic libraries", ZDNet, <https://tinyurl.com/y6rlkov4>

# Cryptographic software has a problem . . .

[2021.07 Blessing–Specter–Weitzner](https://arxiv.org/abs/2107.04940) "You really shouldn't roll your own crypto: an empirical study of vulnerabilities in cryptographic libraries":

73 "actual" cryptographic vulnerabilities, including 11 "severe" cryptographic vulnerabilities, among OpenSSL, GnuTLS, Mozilla TLS, WolfSSL, Botan, Libgcrypt, LibreSSL, BoringSSL post-2010 CVEs.

... and the complexity is getting worse Must be post-quantum! Must be fast! Must stop timing attacks! Complicated ecosystem of post-quantum specs **Much more complicated ecosystem of post-quantum software**

# Examples of the complications

Official Keccak (SHA-3) code package:

- KeccakP-1600-reference.c,
- KeccakP-1600-x86-64-shld-gas.s,
- KeccakP-1600-AVX2.s,
- KeccakP-1600-AVX512.s,
- KeccakP-1600-times8-SIMD512.c,

• . . .

Much better speeds than using just reference  $+$  "optimizing" compiler.

# Examples of the complications

Official Keccak (SHA-3) code package:

- KeccakP-1600-reference.c,
- KeccakP-1600-x86-64-shld-gas.s,
- KeccakP-1600-AVX2.s,
- KeccakP-1600-AVX512.s,
- KeccakP-1600-times8-SIMD512.c,

• . . .

Much better speeds than using just reference  $+$  "optimizing" compiler.

Each NISTPQC candidate includes hand-optimized software faster than state-of-the-art compiled code.

# The good news: symbolic testing

**Symbolic-testing** tools check that optimized software equals reference software. "Equals": gives the same outputs **for all inputs**.

**Today's tools are surprisingly easy to use and quickly handle many post-quantum subroutines.**

# The good news: symbolic testing

**Symbolic-testing** tools check that optimized software equals reference software. "Equals": gives the same outputs **for all inputs**.

**Today's tools are surprisingly easy to use and quickly handle many post-quantum subroutines.** This talk: new saferewrite symbolic-testing tool. Open source from <https://pqsrc.cr.yp.to>.

# The good news: symbolic testing

**Symbolic-testing** tools check that optimized software equals reference software. "Equals": gives the same outputs **for all inputs**.

- **Today's tools are surprisingly easy to use and quickly handle many post-quantum subroutines.**
- This talk: new saferewrite symbolic-testing tool. Open source from <https://pqsrc.cr.yp.to>.

Under the hood, doing most of the work: valgrind; its VEX library; Z3 theorem prover; angr.io binary-analysis/symbolic-execution toolkit. Case study: int16[64] comparison Subroutine used inside Frodo post-quantum KEM. My ref version, cmp 64xint16/ref/verify.c:

#include <stdint.h>

```
int cmp 64xint16(const uint16 t *x,
                  const uint16 t *y)
{ for (int i = 0; i < 64; ++i)
    if (x[i] := y[i])return -1;
  return 0;
}
```
## Automatic saferewrite analysis

Using clang -01 -fwrapv -march=native:

- saferewrite says unsafe-valgrindfailure: Code has variable branches/indices, violating constant-time coding discipline.
- And unsafe-unrollsplit-65: Unrolling split the code into 65 cases.

## Automatic saferewrite analysis

Using clang -01 -fwrapv -march=native:

- saferewrite says unsafe-valgrindfailure: Code has variable branches/indices, violating constant-time coding discipline.
- And unsafe-unrollsplit-65: Unrolling split the code into 65 cases.

Using gcc -O3 -march=native -mtune=native:

- unsafe-valgrindfailure
- unsafe-unrollsplit-65
- equals-ref-clang -01 ...: cmp\_64xint16 binaries give same outputs.

#### Automatic analysis of a rewrite

```
#include <stdint.h>
#include <string.h>
```

```
int cmp 64xint16(const uint16 t *x,
                 const uint16 t *y){
  return memcmp(x,y,128);
}
```
#### Automatic analysis of a rewrite

```
#include <stdint.h>
#include <string.h>
```

```
int cmp 64xint16(const uint16 t *x,
                 const uint16 t *y){
  return memcmp(x,y,128);
}
```
Again unsafe-valgrindfailure: variable time. Also unsafe-differentfrom-ref-clang .... Why? Nonzero memcmp output isn't always -1.

#### Automatic analysis of another rewrite

```
#include <stdint.h>
#include <string.h>
int cmp 64xint16(const uint16 t *x,
                  const uint16 t *y){ int r = \text{memcmp}(x, y, 128);
  if (r = 0) return -1;
  return 0;
}
```
## Automatic analysis of another rewrite

```
#include <stdint.h>
#include <string.h>
int cmp 64xint16(const uint16 t *x,
                  const uint16 t *y){ int r = \text{memcmp}(x, y, 128);
  if (r = 0) return -1;
  return 0;
}
```
Now equals-ref-clang\_... but still unsafe-valgrindfailure. 2017 Frodo software used memcmp; broken by 2020.06 timing attack.

# 2020.06 Frodo official constant-time code

int8 t ct verify(const uint16 t  $*a$ , const uint16 t \*b, size t len) { // Compare two arrays in constant time. // Returns 0 if the byte arrays are equal,  $// -1 otherwise.$ uint16 t  $r = 0$ ; for (size t i = 0; i < len; i++) {  $r = a[i]$  b[i]; }  $r=(-int16 t)r)$  >>(8\*sizeof(uint16 t)-1); return (int8 t)r; }

# Use saferewrite to analyze this ... Add wrapper to fit the cmp 64xint16 interface:

int cmp  $64xint16$ (const uint16 t  $*x$ , const uint16 t  $*y)$ { return ct verify(x,y,64); }

saferewrite focuses on constant lengths. (Frodo uses int16[N] for a few choices of N.)

# Use saferewrite to analyze this ... Add wrapper to fit the cmp 64xint16 interface:

int cmp  $64xint16$ (const uint16 t  $*x$ , const uint16 t  $*y)$ { return ct verify(x,y,64); }

saferewrite focuses on constant lengths. (Frodo uses int16[N] for a few choices of N.)

Feed ct verify and wrapper to saferewrite:

• No more unsafe-valgrindfailure: Great.

# Use saferewrite to analyze this ... Add wrapper to fit the cmp 64xint16 interface:

int cmp  $64xint16$ (const uint16 t \*x, const uint16 t  $*y)$ { return ct verify(x,y,64); }

saferewrite focuses on constant lengths. (Frodo uses int16[N] for a few choices of N.)

Feed ct verify and wrapper to saferewrite:

- No more unsafe-valgrindfailure: Great.
- unsafe-differentfrom-ref-...: Oops!

Bug discovered 2020.12 by Saarinen; easy to exploit.

## A safe rewrite: correct constant-time code

#include <stdint.h> int cmp\_64xint16(const uint16\_t \*x, const uint16\_t \*y) { uint32\_t differences = 0; for (long long i = 0;i < 64;++i) differences |= x[i] ^ y[i]; return (1 & ((differences - 1) >> 16)) - 1; }

Now saferewrite analysis with both compilers says equals-ref-... and no more unsafe.

10 sample implementations of cmp\_64xint16. One uses OpenSSL's CRYPTO\_memcmp Intel asm; see CVE-2018-0733 re CRYPTO\_memcmp HP asm.

10 sample implementations of cmp\_64xint16. One uses OpenSSL's CRYPTO memcmp Intel asm; see CVE-2018-0733 re CRYPTO\_memcmp HP asm.

103 sample implementations of 39 other functions. Some functions much bigger than cmp\_64xint16. Some simple functions for exercising saferewrite.

10 sample implementations of cmp\_64xint16. One uses OpenSSL's CRYPTO memcmp Intel asm; see CVE-2018-0733 re CRYPTO\_memcmp HP asm.

103 sample implementations of 39 other functions. Some functions much bigger than cmp\_64xint16. Some simple functions for exercising saferewrite.

unsafe-differentfrom automatically includes example of an input triggering the difference. Can be hard to find by traditional testing/fuzzing!

10 sample implementations of cmp\_64xint16. One uses OpenSSL's CRYPTO memcmp Intel asm; see CVE-2018-0733 re CRYPTO\_memcmp HP asm.

103 sample implementations of 39 other functions. Some functions much bigger than cmp\_64xint16. Some simple functions for exercising saferewrite.

unsafe-differentfrom automatically includes example of an input triggering the difference. Can be hard to find by traditional testing/fuzzing!

Beware: automatically uses many cores, big RAM. Tip: chmod +t  $src/*$ ; chmod -t  $src/cmp*$ 

# Example: integer-sequence encoders

Existing optimized code from NTRU Prime, with heavy use of Intel AVX2 vector instructions:

• 245-line encode 761x1531/avx/encode.c encode.c and similar encoders for other sizes are automatically generated by 239-line Python script.

# Example: integer-sequence encoders

Existing optimized code from NTRU Prime, with heavy use of Intel AVX2 vector instructions:

• 245-line encode 761x1531/avx/encode.c encode.c and similar encoders for other sizes are automatically generated by 239-line Python script.

Existing reference code, much simpler:

- 38-line encode 761x1531/ref/Encode.c
- 18-line encode 761x1531/ref/wrapper.c

# Example: integer-sequence encoders

Existing optimized code from NTRU Prime, with heavy use of Intel AVX2 vector instructions:

• 245-line encode\_761x1531/avx/encode.c encode.c and similar encoders for other sizes are automatically generated by 239-line Python script. Existing reference code, much simpler:

• 38-line encode 761x1531/ref/Encode.c

• 18-line encode 761x1531/ref/wrapper.c "Is the optimized code a safe rewrite of ref?" Automatic saferewrite analysis: equals-ref.

#### Excerpt from avx/encode.c

```
x = mm256 loadu si256((m256i *) reading);
x = mm256 add epi16(x, mm256 set1 epi16(2295));
x \&= \text{mm256} \text{set1} \text{epi16}(16383);x = mm256 mulhi epi16(x, mm256 set1 epi16(21846));
y = x \& mm256 set1 epi32(65535);
x = mm256 srli epi32(x,16);
x = mm256 mullo epi32(x, mm256 set1 epi32(1531));
x = mm256 add epi32(y,x);
x = mm256 shuffle epi8(x, mm256 set epi8(
  12,8,4,0,12,8,4,0,14,13,10,9,6,5,2,1,
  12,8,4,0,12,8,4,0,14,13,10,9,6,5,2,1
  ));
x = \text{mm256}_\text{permute4x64}_\text{epi64}(x,0xd8);mm storeu si128((ml28i *) writing,
                 mm256 extractf128 si256(x,0);
*((uint32 *) (out+0)) = _mm256_extract_epi32(x,4);*((uint32 *) (out+4)) = mm256_extract_epi32(x,6);
```
#### Links, TODO #saferewrite

saferewrite package is available now from <https://pqsrc.cr.yp.to>. Work in progress:

- More post-quantum case studies.
- More pre-quantum case studies: e.g., Ed25519.
- More languages: e.g., support Python ref.
- Developer integration: incremental testing etc.
- "Cuts": subroutine swaps etc. for faster testing.
- Plugins for dedicated equivalence testers.
- Higher assurance for the entire toolchain. Related work: [Cryptol/SAW/hacrypto,](https://github.com/GaloisInc/hacrypto) [Cryptoline,](https://github.com/fmlab-iis/cryptoline) [Fiat-Crypto,](https://github.com/mit-plv/fiat-crypto/) [HACL\\*,](https://github.com/project-everest/hacl-star) [Jasmin,](https://github.com/jasmin-lang/jasmin) [ValeCrypt,](https://github.com/project-everest/hacl-star/tree/master/vale) [VST.](https://vst.cs.princeton.edu/)